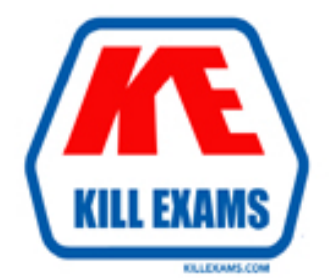

# **QUESTIONS & ANSWERS** Kill your exam at first Attempt

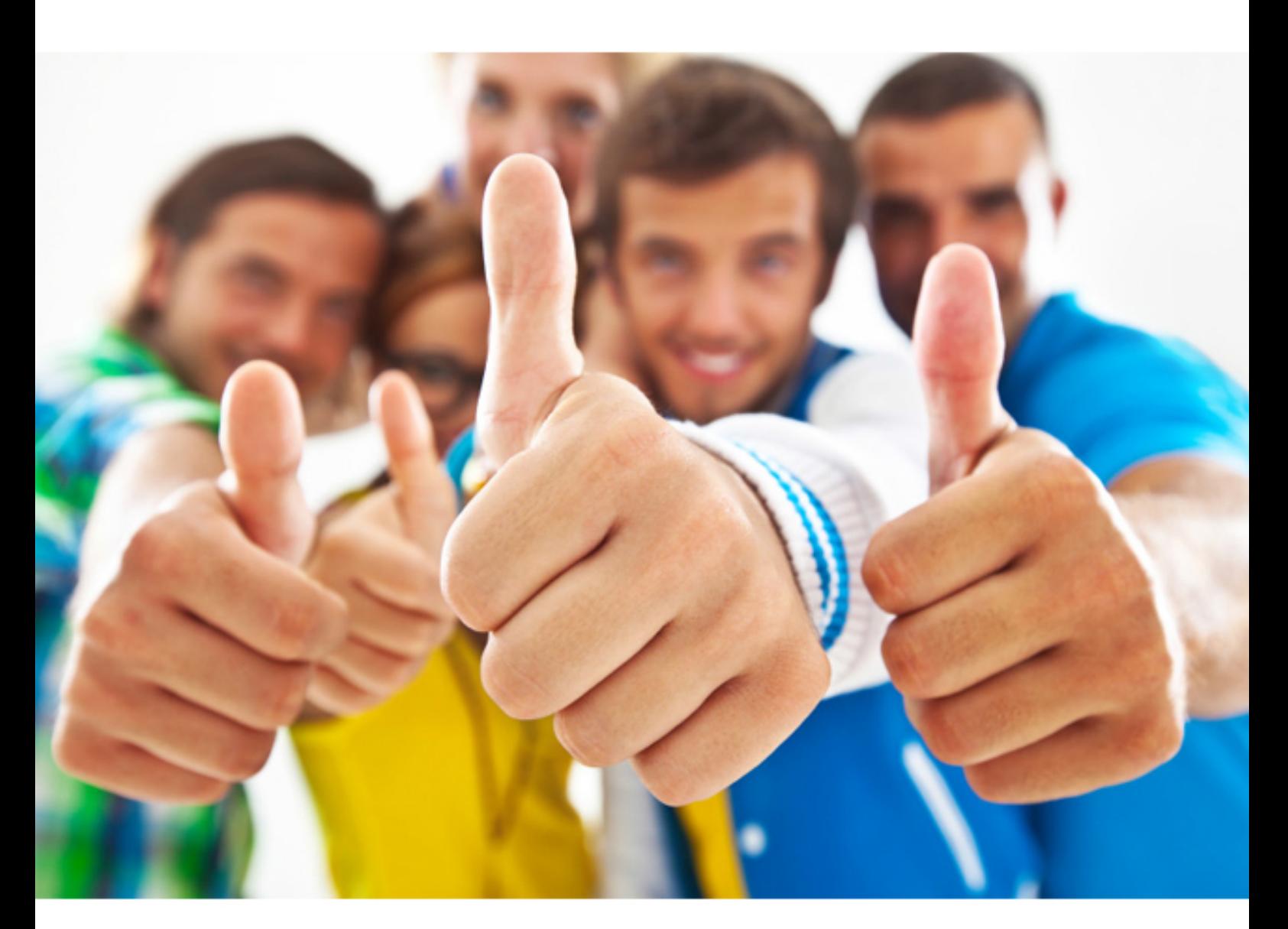

# **Esri EADP10**

**ArcGIS Desktop Professional** 

#### **QUESTION:** 90

When is an ArcGIS user required to change the format of data before working with it in ArcMap?

A. when the data is an ESRI interchange (.e00) file

B. when the data is an Autodesk .dwg file

C. when the data is an ERDAS Imagine (.img) file

D. when the data is in a JPEG (.jpg) format

**Answer:** A

#### **QUESTION:** 91

An ArcGIS user maintains a street signpost database with measure in terms of two route feature classes: distance from the nearest school and distance along the street. If the two feature classes are created from the same source line feature class, which geoprocessing tool will support calculating one event from the other?

A. Transform Route Events tool B. Overlay Route Events Tool C. Locate FeaturealongRoutes tool D. Near tool

#### **Answer:** A

#### **Reference:**

http://webhelp.esri.com/arcgisdesktop/9.3/index.cfm?TopicName=Transform\_Route\_E vents\_%28Linear\_Referencing%29(usage tips)

#### **QUESTION:** 92

An ArcGIS user wants to dynamically generalize a line using the Douglas-Peucker algorithm. Which geometric effect should be used to achieve this?

A. smooth curve B. simplify C. add control points D. cut curve

**Answer:** B

#### **Reference:**

http://help.arcgis.com/en/arcgisdesktop/10.0/help/index.html#//008t0000000z000000.ht m(simplify)

#### **QUESTION:** 93

ArcGIS user is updating all the newly paved roads after some recent constructions. The snapping tolerance is set to 15 pixels. They zoom out to the full extent to see their progress. What should the ArcGIS user do next to maintain the accuracy of their editing?

- A. increase the snapping tolerance
- B. return to the previous scale
- C. increase the sticky move tolerance
- D. increase the thickness of the roads

#### **Answer:** A

#### **Reference:**

http://www.aeroterra.com/PDF/be-more-productive.pdf(page 12, challenge 5, see the scenario)

#### **QUESTION:** 94

An ArcGIS user downloads shapefiles from a Web site. The metadata on the Web site indicates that the spatial reference the same as that used in the user's workplace, but the downloads draw southwest of the user's data and the downloaded data appears too small. What is the most likely cause of the alignment problem?

- A. The metadata refers to an incorrect datum
- B. The linear units referred to in the metadata are incorrect
- C. The central meridian from the metadata is incorrect
- D. The latitude of origin from the metadata is incorrect

**Answer:** C

#### **QUESTION:** 95

After the ground water is the local community was contaminated by a landfill, the health department requested a map showing the cancer rate for each postal code. An ArcGIS user is provided a file geodatabase feature class (FeatureClassA) that has been joined to a cancer rate table (TableB). The cancer rate table does not have data for each postal code in the study and also contains data outside the study area creating null values. To eliminate the null values from being symbolized, which exclusion query should be used?

- A. (FeatureClassA OBJECTED is Not Null) and (TableB.cancerrate is Not Null)
- B. ("FeatureClassA OBJECTED" is Not Null) and (TableB.cancerrate is Not Null)
- C. ("FeatureClassA OBJECTED", "TableB cancerrate" is Not Null)

D. ("FeatureClassA OBJECTED" and "TableB cancerrate" is Not Null)

### **Answer:** A

#### **Reference:**

http://support.esri.com/en/knowledgebase/techarticles/detail/21527(see bulleted point 6)

For More exams visit http://killexams.com

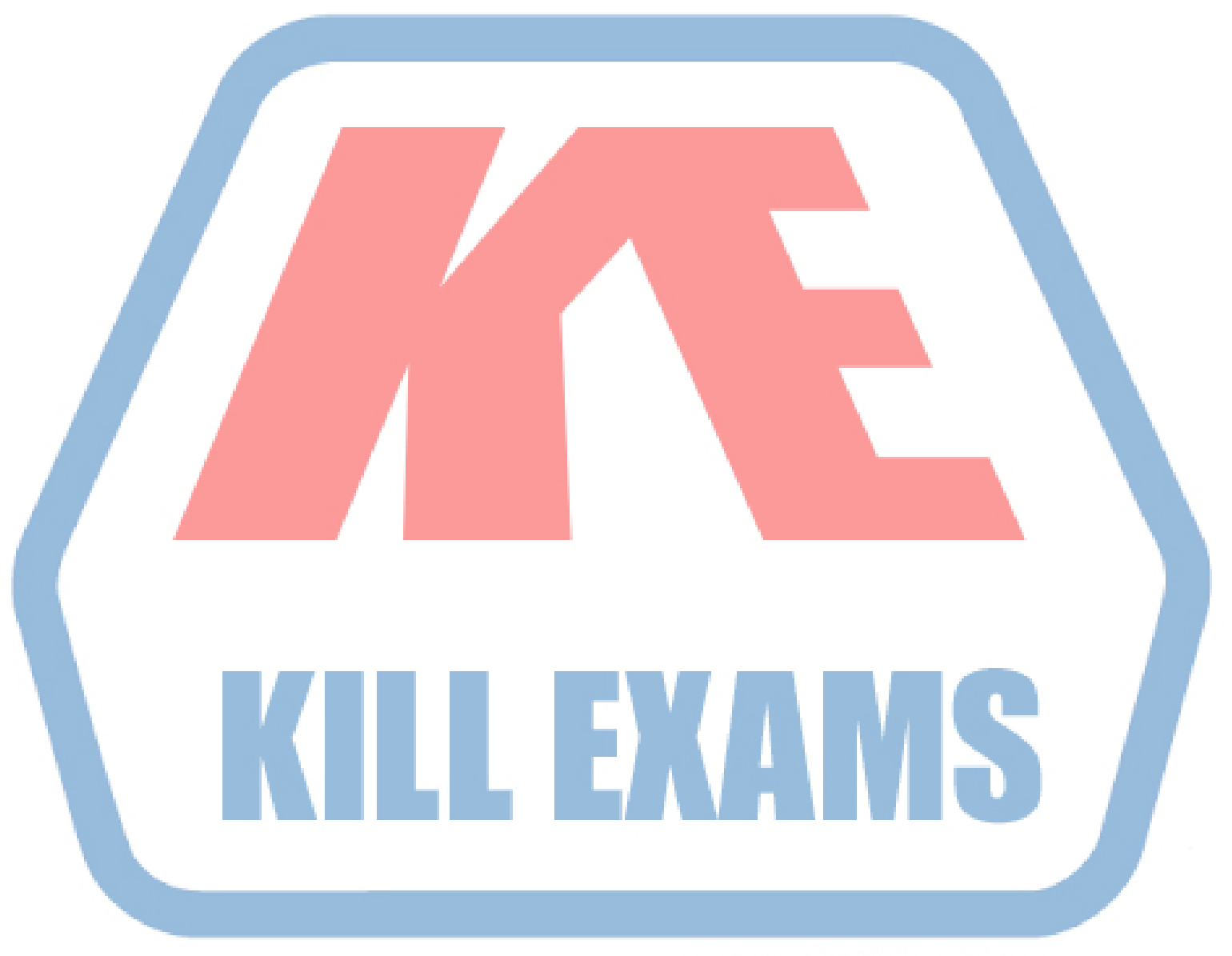

## **KILLEXAMS.COM**

*Kill your exam at First Attempt....Guaranteed!*